#### **OR 441: Simulation and Modeling Tutorial Handout #6 : Spreadsheet Simultion**

**Question 1:**

#### **Question 2:**

Write a one line spreadsheet formula to generate Bernoulli random variables with success probability, 0.35

 $=$ IF(RAND()< $0.35, 1, 0$ )

#### **Question 3:**

Write a one line spreadsheet formula to generate random variables from a Normal distribution with mean 10.0 and variance 4.0

 $=NORM.INV(RAND(),10,2)$ 

#### **Question 4:**

Write a one line spreadsheet formula to generate random variables from an exponential distribution with a rate parameter of 5 per hour.

=-1\*(1/5)\*LN(1-RAND())

#### **Question 5:**

The service times for an automated storage and retrieval system has a shifted exponential distribution. It is known that it takes a minimum of 15 seconds for any retrieval. The parameter of the exponential distribution is  $\lambda = 45$ . Setup a spreadsheet that will generate 20 observations of the service times.

 $=15 + (-1*(1/45) * LN(1-RAND())$ 

#### **Question 6:**

The time to failure for a computer printer fan has a Weibull distribution with shape parameter  $\alpha$  = 2 and scale parameter  $\beta$ = 3. Setup a spreadsheet that will generate 10 failure times for the computer printer fan.

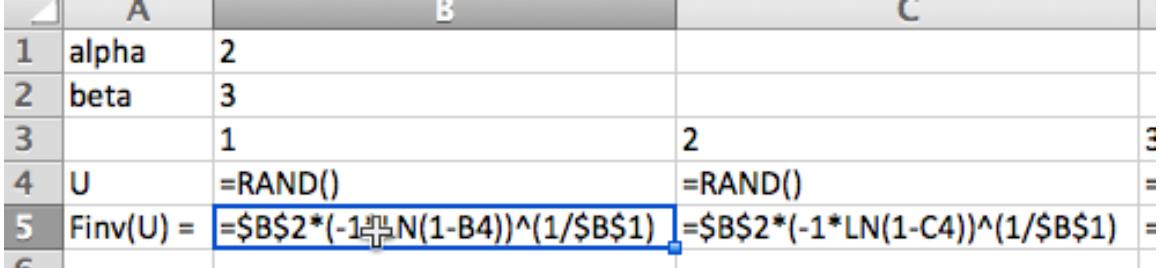

#### $=3*(-1*LN(1-RAND())\cdot(1/2)$

## **Question 7:**

The time to failure for a computer printer fan has a Weibull distribution with shape parameter  $\alpha = 2$  and scale parameter  $\beta = 3$ . Testing has indicated that the distribution is limited to the range from 1.5 to 4.5.

Set up a spreadsheet to generate 100 observations from this truncated distribution.

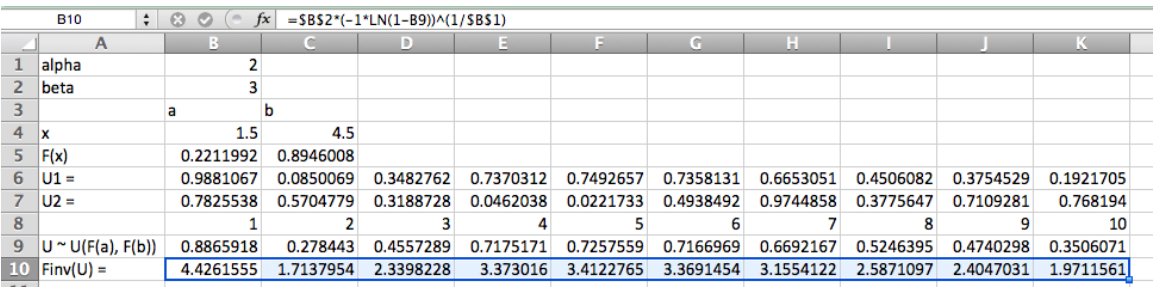

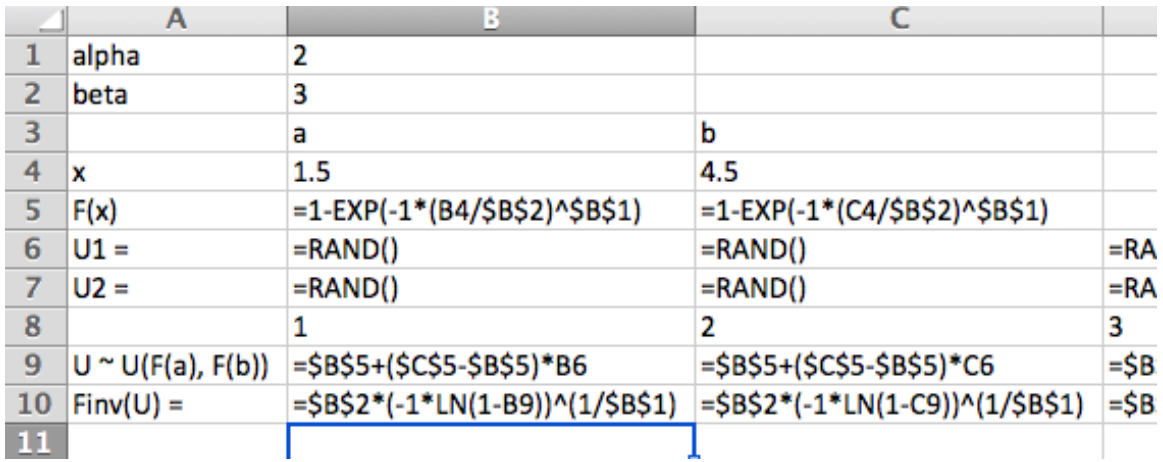

### **Question 8:**

The interest rate for a capital project is unknown. An accountant has estimated that the minimum interest rate will between 2% and 5% within the next year. The accountant believes that any interest rate in this range is equally likely. You are tasked with generating interest rates for a cash flow analysis of the project. Setup a spreadsheet that will generate 5 interest rate values for the capital project analysis.

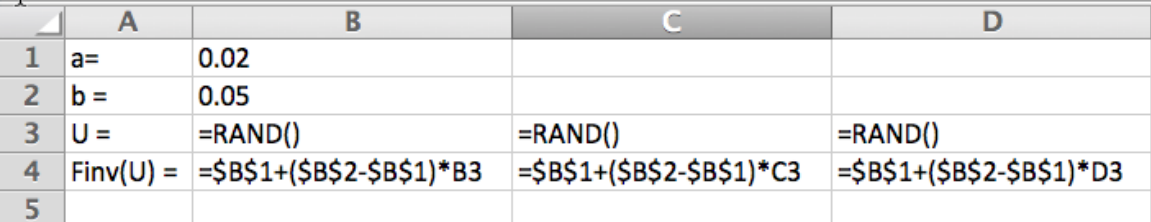

# **Question 9:**

Setup a spreadsheet to generate 30 observations from the following probability density function:

$$
f(x) = \begin{cases} \frac{3x^2}{2} & -1 \le x \le 1\\ 0 & \text{otherwise} \end{cases}
$$

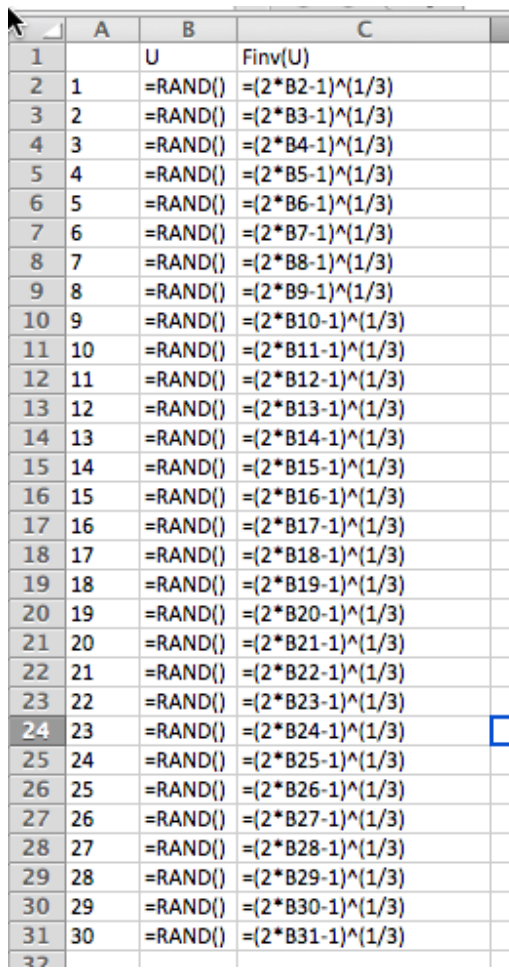